## BIOCARTA\_ACH\_PATHWAY

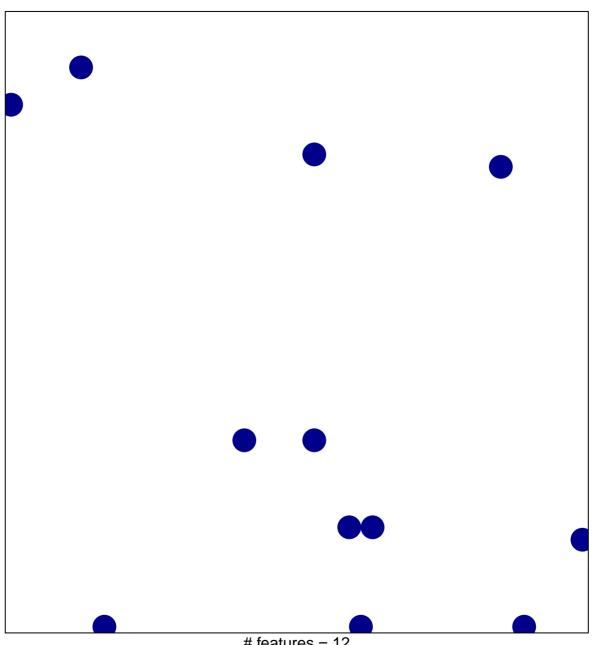

# features = 12 chi-square p = 0.82

## **BIOCARTA\_ACH\_PATHWAY**

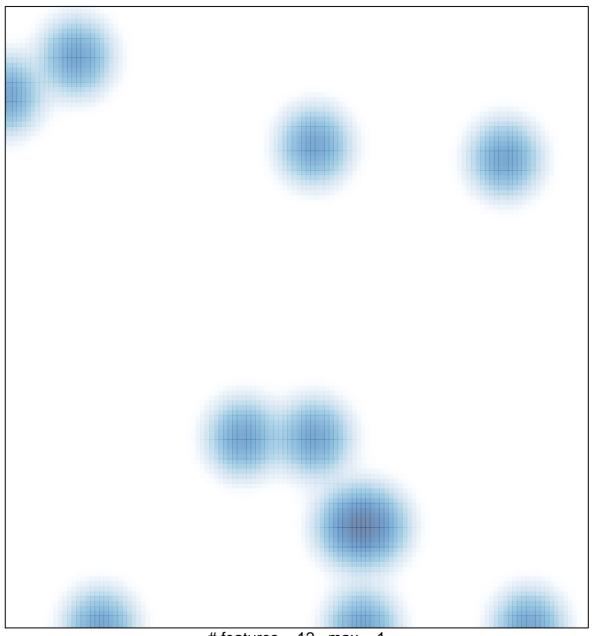

# features = 12 , max = 1